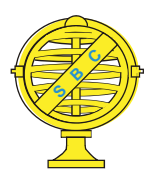

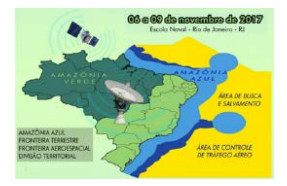

# **ZONEAMENTO ECOLÓGICO ECONÔMICO ATRAVÉS DE GEOTECNOLOGIAS COMO SUBSÍDIO PARA GESTÃO TERRITORIAL NA VILA DE ALGODOAL, MARACANÃ – PA**

*T. M. Silva<sup>1</sup> , G. B. Rodrigues <sup>1</sup> , F. O. Matos<sup>1</sup> , G. O. Lima<sup>1</sup> , T. G.Souza<sup>1</sup> P. L.Dias<sup>1</sup>*

<sup>1</sup>Universidade Federal Rural da Amazônia, Brasil

## **Comissão V - Gestão Territorial e Cadastro Técnico Multifinalitário**

## **RESUMO**

O zoneamento econômico ecológico (ZEE) centra-se no desenvolvimento de uma região específica de forma socioeconômica e sustentável. A delimitação das zonas econômicas e ecológicas da ilha de Algodoal / Maiandeua pode fornecer subsídios para a elaboração de políticas públicas voltadas para a gestão territorial. As geotecnologias são ferramentas fundamentais para a determinação do zoneamento, pois fornece informações sobre os aspectos ambientais da região, suas atividades econômicas e o relacionamento que elas possuem. O presente trabalho obteve as seguintes etapas: 1) levantamento fotogramétrico aéreo realizado por drone, 2) execução do levantamento cadastral nas casas dos residentes e, finalmente, temos 3) a elaboração do zoneamento da Ilha com base no visual e informações cadastradas coletadas no campo usando o software GIS.

**Palavras-chave:** Geoprocessamento, Fotogrametria, Imagens.

## **ABSTRACT**

Ecological economic zoning (EEZ) focuses on the development of a particular region in a socioeconomic and sustainable way. The delimitation of the economic and ecological zones of the island of Algodoal / Maiandeua may provide subsidies for the elaboration of public policies geared towards territorial management. Geotechnologies are fundamental tools for the determination of zoning, since it provides information on the environmental aspects of the region, its economic activities and the relationship they have. The present work obtained the following steps: 1) aerial photogrammetric survey carried out by drone, 2) execution of the cadastral survey in the houses of the residents, and finally we have 3) the elaboration of the zoning of the Island based on the visual and cadastral information collected in the field using GIS software.

**Keywords:** Geoprocessing, Photogrammetry, Images.

### 1- INTRODUÇÃO

O Zoneamento Econômico e Ecológico – ZEE é um mecanismo de gestão territorial no qual consiste em delimitar zonas e, a cada zona, atribuir usos e atividades compatíveis segundo as potencialidades e restrições de cada unidade. Tem por objetivo viabilizar o desenvolvimento de uma determinada região de forma sustentável, de modo a compatibilizar o desenvolvimento sócio-econômico com a conservação da natureza. Conservar significa utilizar os recursos naturais de forma racional e sustentável, onde as gerações futuras possam ter a oportunidade de desfrutar desses recursos (FRITZSONS e CORREA, 2009).

O zoneamento fornece subsídios técnicos para a definição de áreas prioritárias para o desenvolvimento sustentável, direcionando os investimentos do governo e da sociedade civil segundo as especificações de cada região sendo, portanto, uma importante ferramenta no planejamento e orientação das políticas públicas e das ações do meio ambiente. (PNMA). Na área correspondente a vila de Algodoal/Maiandeua (PA) a proposta de delimitação integra aspectos físicos e da dinâmica da socioeconômica, voltadas para gestão sustentável do território e para a melhoria das condições de vida da população.

A ilha de Algodoal/Maiandeua, localiza-se no município de Maracanã no estado do Pará e é muito visitada, principalmente em períodos de veraneio, isso ocorre devido a sua localização privilegiada, próxima às praias e com paisagens exuberantes. A região também é caracterizada por ser uma importante área de

preservação ambiental e que, apesar das intervenções antrópicas, ainda mantém parte do seu ambiente natural preservado. Neste contexto, o objetivo principal deste trabalho consiste na realização do Zoneamento Econômico Ecológico utilizando as geotecnologias como ferramenta de análise dos dados coletados, de modo que facilite o gerenciamento do território, direcionado ao reordenamento territorial e auxilie na elaboração de políticas públicas, visando à melhoria da qualidade de vida da população da vila.

## 2- MATERIAL E MÉTODO

#### 2.1-ÁREA DE ESTUDO

A Ilha de Algodoal/Maiandeua é uma Área de Proteção Ambiental (APA) que foi instituída pela Lei nº 5.621, de 27 de novembro de 1990, D.O.E. de 06 de dezembro de 1990, com uma área de 3100,34 hectares e perímetro de 29,53 km, a ilha faz parte do município de Maracanã, mesorregião do nordeste paraense. A figura 1 apresenta a vila de Algodoal.

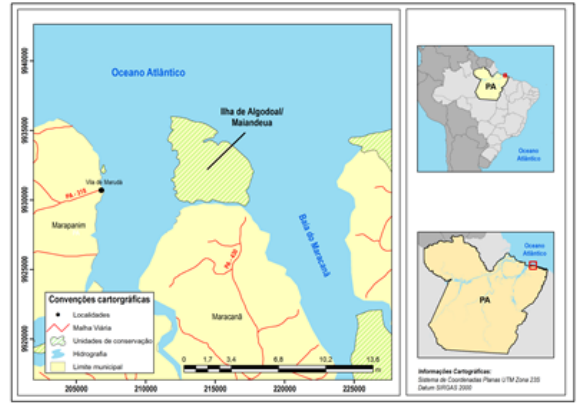

Fig 1 – Vila de Algodoal

A metodologia empregada consistiu, primeiramente na divisão da vila em 6 setores, o que facilitou a entrevista com moradores, utilizando o formulário eletrônico (Device Magic) e a aplicação dos demais métodos. O formulário foi aplicada para área 6, situado ao norte da Vila, como mostra a figura 2.

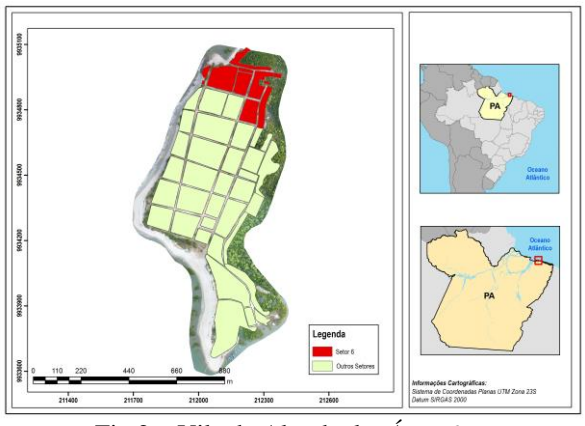

Fig 2 – Vila de Algodoal – Área 6

O questionário apresentava perguntas de cunho socioeconômico e informações sobre medidas de testada (frente) e profundidade (fundo) dos lotes, bem como, a determinação de coordenadas geográficas e obtenção da foto de faixa, nesta fase também foram elaborados croquis.Com a finalidade de vetorização da área, foi realizado levantamento aerofotogramétrico utilizando um Veículo Aéreo Não Tripulado (VANT), considerando uma superposição longitudinal e lateral de 70%, altura do voo de 100m, GSD de 4,3 cm/pixel e a velocidade média variando de 24km/h e 36km/h. No total, foram catalogadas 391 fotos para compor o bloco fotogramétrico, que foram determinadas por Timelaps.

Para o processamento das imagens foi necessário à coleta de pontos de apoio em campo para a ortorretificação das imagens, realizado por intermédio do *software* Agisolft Photscan Pro v1.2.6. O levantamento geodésico foi realizado através do GNSS Ruide R90-T no modo estático, com ocupação de 30minutos (MONICO,2008) e processado no *software* GNSS Solutions, cada ponto de apoio foi determinado a partir de uma base alocada na ilha, o ponto – base foi processado a partir de dados da Rede Brasileira Monitoramento Continuo (RBMC) BELE e BEPA, localizados no município de Belém. De acordo com os dados do formulário e da imagem ortorretificada, viabilizada pelo levantamento aerofotogramétrico foi realizado a vetorização das quadras e lotes a partir da plataforma QGIS 2.14. A partir desse conjunto de informações, criou-se um banco de dados geográfico para armazenar e visualizar as informações obtidas em campo.

#### 3- RESULTADOS

Após a correção, revisão e análise dos dados foram identificadas algumas características, tais como frequência de proprietários, uso do lote, elementos construtivos e por fim, o zoneamento ambiental. A maioria dos lotes não possuía proprietários no momento da entrevista, mas características como a presença de elementos construtivos e conservação do imóvel puderam ser visualizados. Na figura 3 é apresentada a frequência dos proprietários durante a aplicação do formulário.

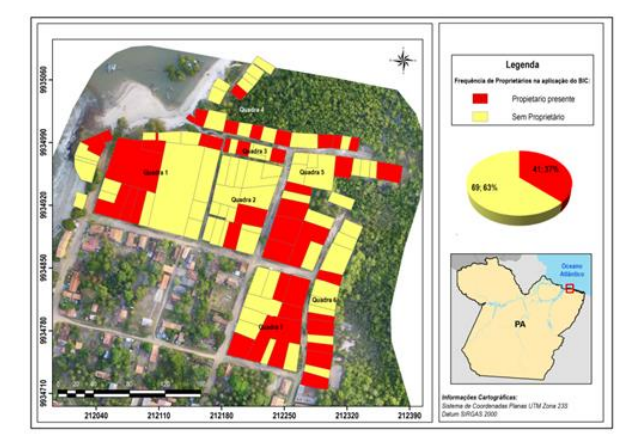

Fig 3 – Frequência dos proprietários

Quanto ao uso do lote, cerca de 80% eram residências e 12% comerciais (restaurantes, pousadas, entre outros.), como observado na figura 4. Esses valores ocorrem devido a área 6 ser mais afastada da área central da Vila de Algodoal.

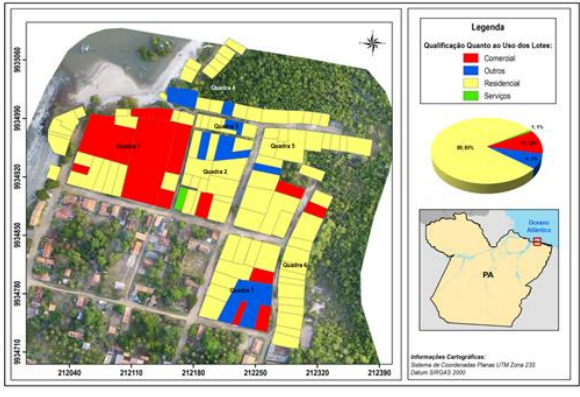

Fig 4 – Uso do Lote

Os elementos construtivos da maioria das casas era de alvenaria (cerca de 40%), os outros 60% eram divididos entre os demais materiais, sendo que 1% correspondia a terrenos baldios ou sem uso. O zoneamento ambiental da área de estudo foi realizado contendo dados do uso dos lotes, e da disposição das ruas, da praia e da vegetação além de elementos construtivos e a finalidade do uso do solo. Na figura 5 e 6 é apresentado os elementos construtivos existentes em algodoal e o Zoenamento ambiental relizado.

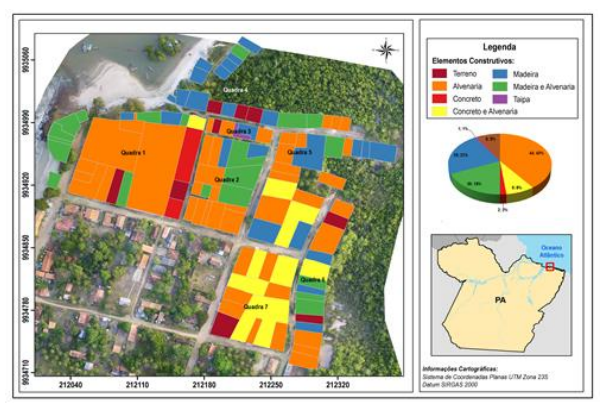

Fig 5 - Elementos Construtivos

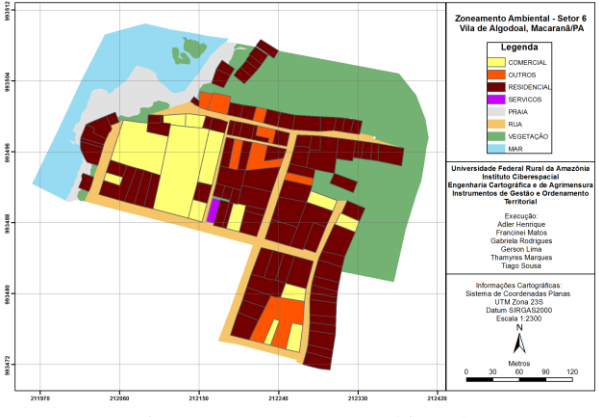

Fig 6 – Zoneamento Ambiental

Os exemplos mencionados demonstram o valor que a intersecção desses dados em SIG possui para realizar análise espacial contextualizando os dados construtivos, econômicos e sociais. Possibilitando o uso desta ferramenta para tomada de decisão do gestor público na definição de uma política pública ou mesmo entidades privadas ou terceiros para implementação de empreendimentos particulares. Desta forma, o zoneamento ambiental é um importante instrumento para ordenar e planejar o uso e ocupação da terra. A manutenção da qualidade ambiental consiste num elemento estratégico e imprescindível para o pleno desenvolvimento socioeconômico.

#### 4- CONSIDERAÇÕES FINAIS

O zoneamento ambiental é uma importante técnica de gestão territorial que tem por finalidade o ordenamento e planejamento do uso e ocupação do solo, utilizando as técnicas de fotorgrametria, posicionamento GNSS e Sistema de Informação Geográfica. De acordo com os resultados alcançados através da junção e utilização dessas técnicas no software Qgis 2.14 para a identificação e caracerização das zonas na área de estudo pôde-se concluir que essas técnicas apresentaram-se plenamente satisfatória na geração e manipulação dos dados espaciais.

## REFERÊNCIAS BIBLIOGRÁFICAS

BRASIL. Ministério do Meio Ambiente. SNUC – Sistema Nacional de Unidades de Conservação da Natureza: Lei nº 9.985, de 18 de julho de 2000;

BRASIL. Lei 6.938 de 1981: Dispões sobre o PNMA – Política Nacional de Meio Ambiente.1981.

Decreto nº 4.340, de 22 de agosto de 2002.

Decreto nº 5.746, de 5 de abril de 2006. Plano Estratégico Nacional de Áreas Protegidas: Decreto nº 5.758, de 13 de abril de 2006 / Ministério do Meio Ambiente. – Brasília: MMA/SBF, 2011. 76 p.

MAUÉS, A. NOGUEIRA, C. OLIVEIRA, D. LAMEIRA, J. Guia de visitação da APA de Algodoal/Maiandeua. Secretaria de Estado de Meio Ambiente. - Belém: SEMA, 2011

Monico, J.F.G. 2008. Posicionamento pelo GNSS: Descrição, Fundamentos e Aplicações. 2.ed. São Paulo, Unesp, 476p

PARÁ. Secretaria de Estado de Meio Ambiente Plano de manejo da Área de Proteção Ambiental de Algodoal-Maiandeua. Secretaria de Estado de Meio Ambiente. – Belém: SEMA, 2012.

FRITZSONS, E.; CORREA, A. P. A. O Zoneamento Ecológico-Econômico como Instrumento de Gestão Territorial. Colombo, PR: Embrapa Florestas, 2009.  $Disponível$ <https://www.infoteca.cnptia.embrapa.br/infoteca/bitstr eam/doc/711790/1/Doc190.pdf>.Acesso em 04/09/2016

,